## Package 'detectR'

February 8, 2021

Type Package Title Change Point Detection Version 0.1.0 Author Matthew Gampe [aut, cre], Changryong Baek [aut], Kathleen M. Gates [aut], Vladas Pipiras [aut] Maintainer Matthew Gampe <mgampe@live.unc.edu> Description Time series analysis of network connectivity. Detects and visualizes change points between networks. Methods included in the package are discussed in depth in Baek, C., Gates, K. M., Leinwand, B., Pipiras, V. (2021) ``Two sample tests for high-dimensional auto- covariances'' <doi:10.1016/j.csda.2020.107067> and Baek, C., Gampe, M., Leinwand B., Lindquist K., Hopfinger J. and Gates K. (2021) "Detecting functional connectivity changes in fMRI data". Preprint. License Unlimited Encoding UTF-8 LazyData true Imports signal, lavaan, doParallel, graphics, glasso, stats, LogConcDEAD, foreach, parallel Depends  $R (= 2.10)$ URL <https://github.com/mgampe/detectR> RoxygenNote 7.1.1 NeedsCompilation no Repository CRAN Date/Publication 2021-02-08 10:40:02 UTC R topics documented:

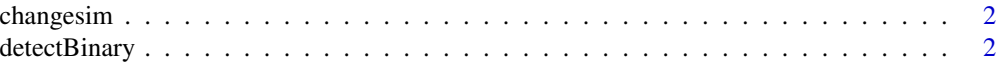

#### <span id="page-1-0"></span>2 detectBinary

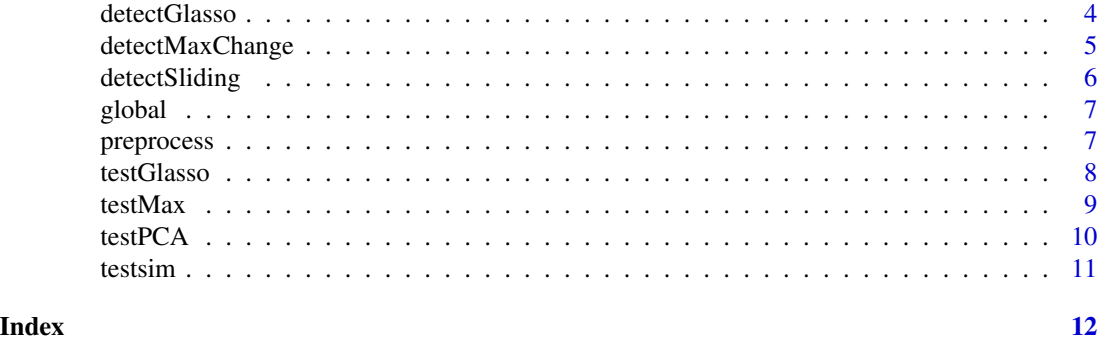

changesim *Changepoint Example Data*

#### Description

This dataset contains a simulated multivariate time series with two changepoints at time point 150 and 300. The dimension of the data is T=450 and p=20.

#### Usage

changesim

#### Format

An object of class matrix with 450 rows and 20 columns.

detectBinary *Change point detection using PCA and binary segmentation*

#### Description

This function uses PCA-based method to find breaks. Simultaneous breaks are found from binary segmentation.

#### Usage

```
detectBinary(
  Y,
 Del,
 L,
 q = "fixed",alpha = 0.05,
 nboot = 199,n.cl,
 bsize = "log",
```
#### detectBinary 3

```
bootTF = TRUE,
  scaleTF = TRUE,
  diagTF = TRUE,
 plotTF = TRUE
\lambda
```
#### Arguments

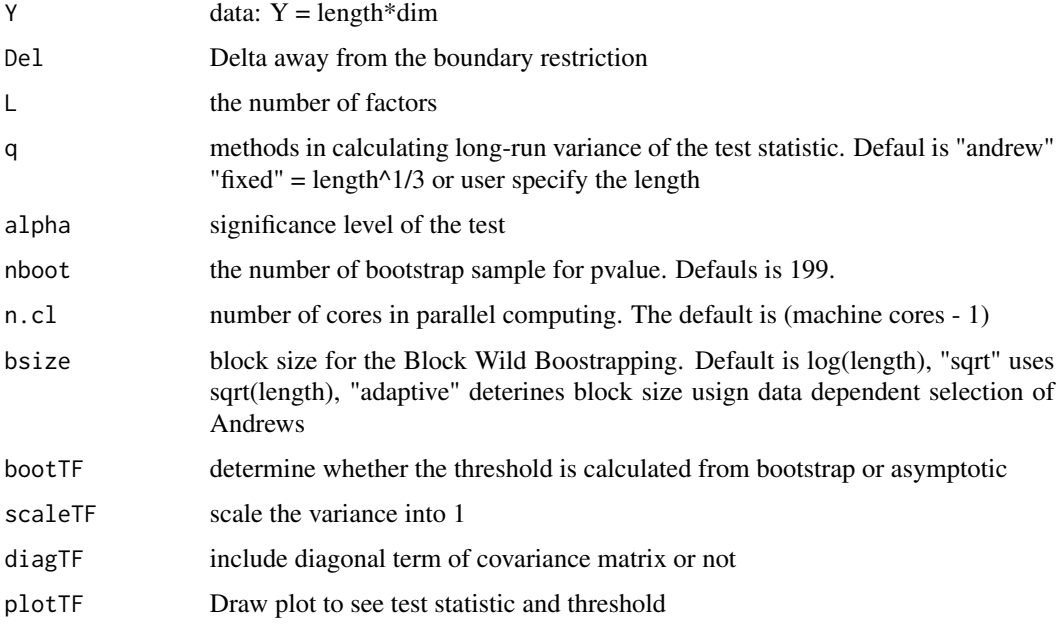

#### Value

tstathist The complete history of test tsatistic

Brhist The sequence of breakspoints found from binay splitting

- L The number of factors used in the procedure
- q The estimated vecorized autocovariance on each regime.
- crit The critical vlaue to identify change point

bsize The block size of the bootstrap

diagTF If TRUE, the diagonal entry of covariance matrix is used in detecting connectivity changes.

bootTF If TRUE, boostrap is used to find critical value

scaleTF If TRUE, the multivariate signal is studentized to have zero mean and unit variance.

#### Examples

out3= detectBinary(changesim, L=2, n.cl=1)

<span id="page-3-0"></span>

#### Description

This function implements the Dynamic Connectivity Regression (DCR) algorithm proposed by Cribben el al. (2012) to locate changepoints.

#### Usage

```
detectGlasso(
  Y,
 Del,
  p,
  lambda = "bic",nboot = 100,n.cl,
  bound = c(0.001, 1),
  gridTF = FALSE,
 plotTF = TRUE
)
```
#### Arguments

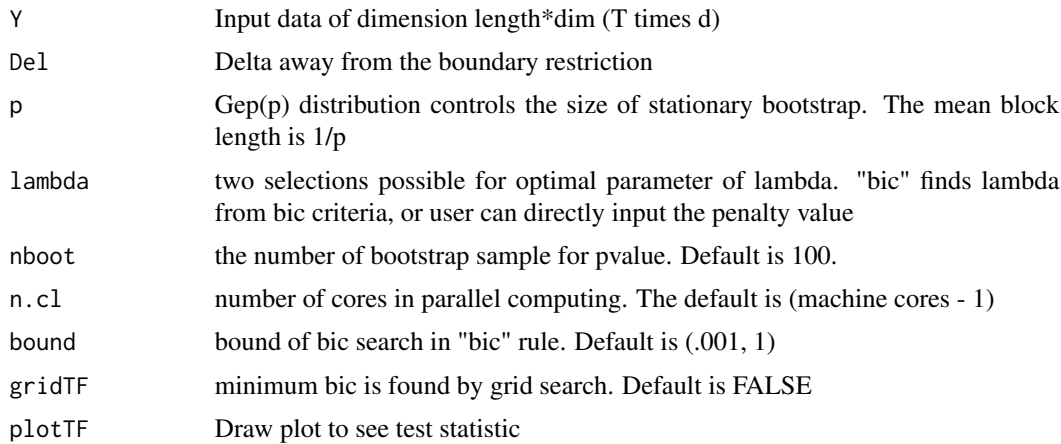

#### Value

A list with component

br The estimated breakpoints including boundary (0, T)

brhist The sequence of breakspoints found from binay splitting

diffhist The history of BIC reduction on each step

<span id="page-4-0"></span>W The estimated vecorized autocovariance on each regime. WI The estimated vecorized precision matrix on each regime. lambda The penalty parameter estimated on each regime. pvalhist The empirical p-values on each binary spltting. fitzero Detailed output at first stage. Useful in producing plot.

#### Examples

```
out1= detectGlasso(changesim, p=.2, n.cl=1)
```
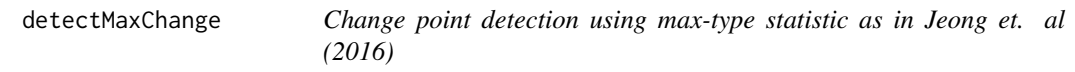

#### Description

Change point detection using max-type statistic as in Jeong et. al (2016)

#### Usage

```
detectMaxChange(
 Y,
 m = c(30, 40, 50),
 margin = 30,
  thre.localfdr = 0.2,
 design.mat = NULL,
 plotTF = TRUE,
 n.cl
)
```
#### Arguments

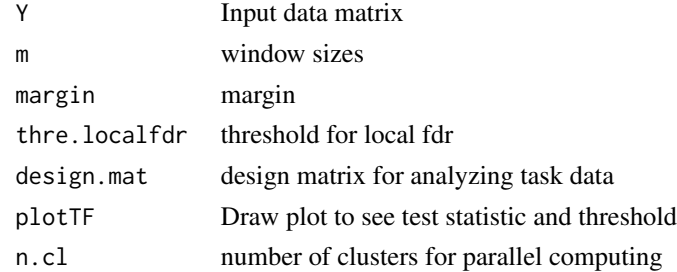

#### Value

CLX Test statistic correspoding to window size arranged in column CLXLocalFDR The Local FDR calculated for each time point br The final estimated break points

#### <span id="page-5-0"></span>Examples

out2= detectMaxChange(changesim, m=c(30, 35, 40, 45, 50), n.cl=1)

detectSliding *Change point detection using PCA and sliding method*

#### Description

Change point detection using PCA and sliding method

#### Usage

```
detectSliding(
 Y,
 wd = 40,
 L,
 Del,
 q = "fixed",alpha = 0.05,
 nboot = 199,n.cl,
 bsize = "log",bootTF = TRUE,
  scaleTF = TRUE,
 diagTF = TRUE,plotTF = TRUE
\mathcal{L}
```
### Arguments

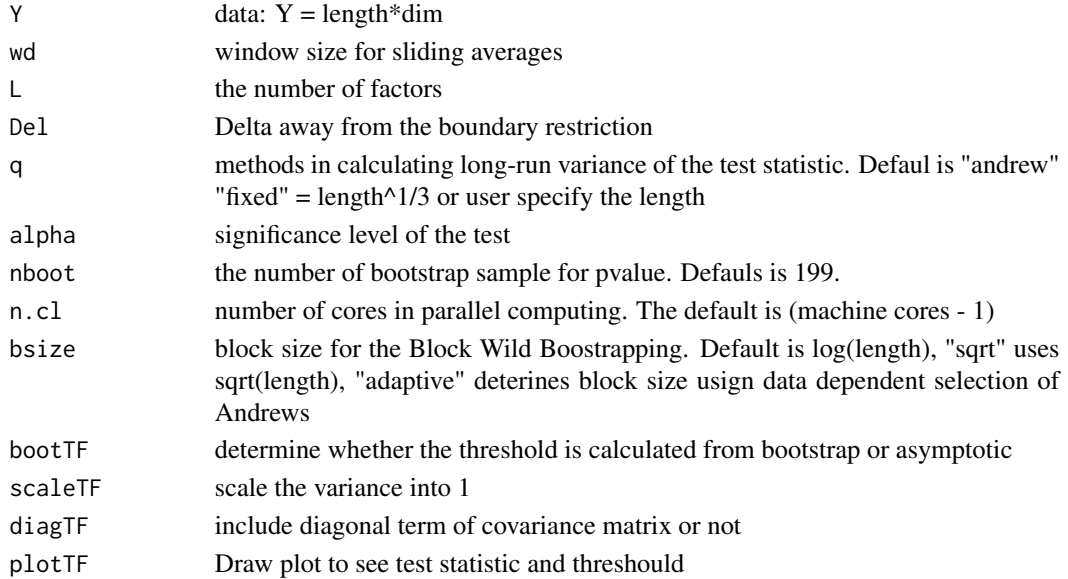

#### <span id="page-6-0"></span>global and the set of the set of the set of the set of the set of the set of the set of the set of the set of the set of the set of the set of the set of the set of the set of the set of the set of the set of the set of th

#### Value

sW The test statistic

L The number of factors used in the procedure

q The estimated vecorized autocovariance on each regime.

crit The critical vlaue to identify change point

bsize The block size of the bootstrap

diagTF If TRUE, the diagonal entry of covariance matrix is used in detecting connectivity changes.

bootTF If TRUE, boostrap is used to find critical value

scaleTF If TRUE, the multivariate signal is studentized to have zero mean and unit variance.

#### Examples

out4 = detectSliding(changesim, wd=40, L=2, n.cl=1)

global *Global Variables and functions*

#### Description

Defining ariables and functions used in the internal functions

preprocess *Data preparation for changepoint detection using functions in this package..*

#### Description

#### Id

#### Usage

```
preprocess(file = NULL,
header = NULL,
sep = NULL,signal = NULL,
noise = NULL,
butterfreq = NULL,
model = NULL)
```
#### <span id="page-7-0"></span>Arguments

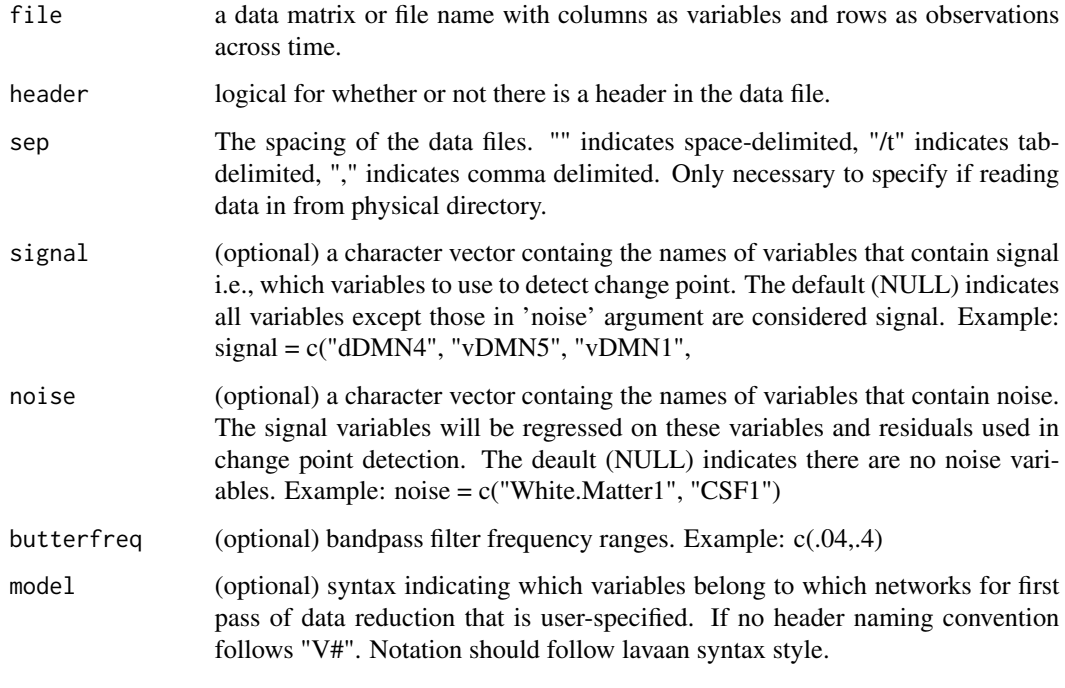

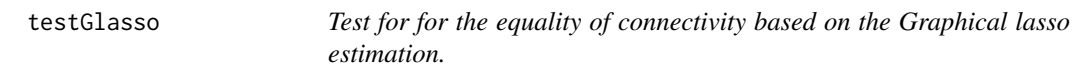

#### Description

This function utilizes Dynamic Connectivity Regression (DCR) algorithm proposed by Cribben el al. (2012) to test the equality of connectivity in two fMRI signals.

#### Usage

```
testGlasso(
  subY1,
  subY2,
  p,
  lambda = "bic",nboot = 100,n.cl,
  bound = c(0.001, 1),
  gridTF = FALSE\overline{\phantom{a}}
```
#### <span id="page-8-0"></span>testMax  $\sim$  9

#### Arguments

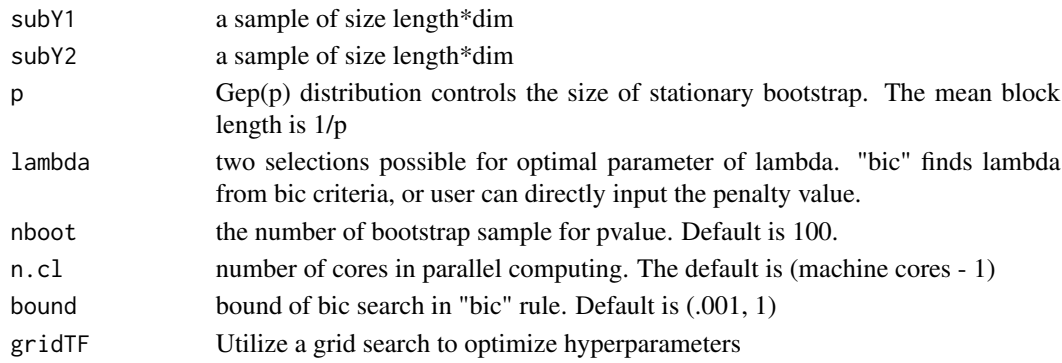

#### Value

pval The empirical p-value for testing the equality of connectivity structure rho The sequence of penalty paramter based on the combined sample, subY1 and subY2. fit0 Output of glasso for combied sample fit1 Output of glasso for subY1 fit2 Output of glasso for subY2

#### Examples

test1= testGlasso(testsim\$X, testsim\$Y, n.cl=1)

testMax *Max-type test for for the equality of connectivity*

#### Description

This function produces three test results based on max-type block boostrap (BMB), long-run variance block boostrapping with lagged-window estimator (LVBWR) and sum-type block bootstrap (BSUM). See Baek el al. (2019) for details.

#### Usage

```
testMax(subY1, subY2, diagTF = TRUE, nboot, q = "andrew", n.cl)
```
#### Arguments

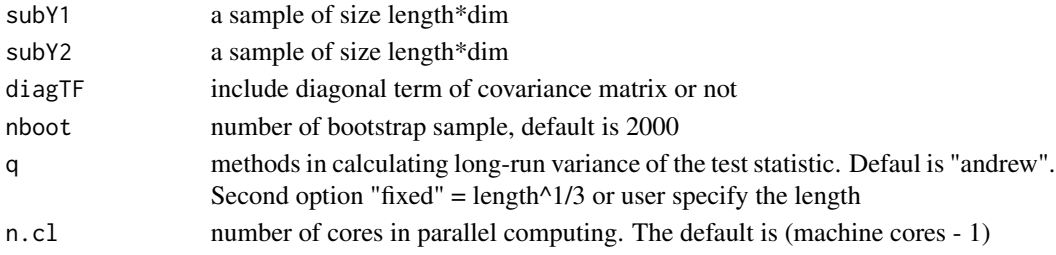

#### Value

tstat Test statisticlue for testing the equality of connectivity structure pval The pvalue for testing the equality of connectivity structure q The tuning parameter used in calulating long-run variance

#### Examples

test2 = testMax(testsim\$X, testsim\$Y, n.cl=1)

testPCA *PCA-based test for the equality of connectivity*

#### Description

This function performs PCA-test for testing the equality of connectivity in two fMRI signals

#### Usage

 $testPCA(subY1, subY2, L = 2, nlag, diagTF = TRUE)$ 

#### Arguments

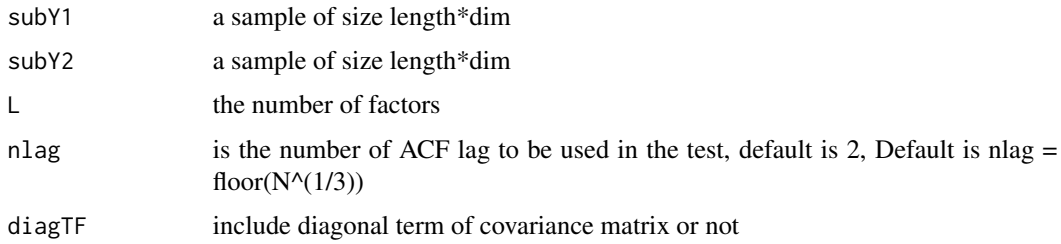

#### Value

tstat Test statistic

pval Returns the p-value

df The degree of freedom in PCA-best test

L The number of factors used in the test

diagTF If true, the diagonal entry of covarianc matrix is used in testing

#### Examples

test3 = testPCA(testsim\$X, testsim\$Y, L=2)

<span id="page-9-0"></span>

<span id="page-10-0"></span>

#### Description

This dataset contains a simulated multivariate time series with two different autocovariances. It is a list data with two variables X and Y. Each multivariate time series had dimension of T=150 and p=20

#### Usage

testsim

#### Format

An object of class list of length 2.

# <span id="page-11-0"></span>Index

∗ datasets changesim, [2](#page-1-0) testsim, [11](#page-10-0) changesim, [2](#page-1-0) detectBinary, [2](#page-1-0) detectGlasso, [4](#page-3-0) detectMaxChange, [5](#page-4-0) detectSliding, [6](#page-5-0) global, [7](#page-6-0) preprocess, [7](#page-6-0) testGlasso, [8](#page-7-0) testMax, [9](#page-8-0)

testPCA, [10](#page-9-0) testsim, [11](#page-10-0)